# Presentazione tipo

Per studenti della Scuola e dell'UniPi (allegati i loghi personalizzabili)

# **HARAMBE**

PROF. CICCIO PASTICCIO

Classe di Scienze e Filosofia

6 aprile 2021

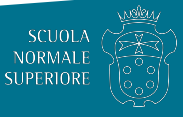

### Sommario

1. [Introduzione](#page-2-0)

2. [Alcuni esempi L](#page-3-0)TEX

- 2.1 [Matematica](#page-3-0)
- 2.2 [Tabelle e figure](#page-4-0)

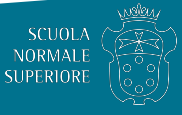

## <span id="page-2-0"></span>Introduzione

- Metti qui la tua introduzione
- Usa itemize per organizzare i tuoi punti principali.

Esempi

Alcuni esempi di comandi solitamente utilizzati.

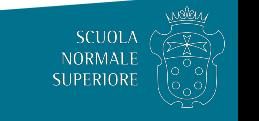

### <span id="page-3-0"></span>Readable Mathematics 42

Let  $X_1, X_2, \ldots, X_n$  be a sequence of independent and identically distributed random  $\textsf{variables with } \mathsf{E}[X_i] = \mu \text{ and } \textsf{Var}[X_i] = \sigma^2 < \infty \text{, and let}$ 

$$
S_n = \frac{X_1 + X_2 + \dots + X_n}{n} = \frac{1}{n} \sum_{i=1}^{n} X_i
$$

denote their mean. Then as *n* approaches infinity, the random variables  $\sqrt{n}(S_n - \mu)$ converge in distribution to a normal  $\mathcal{N}(0, \sigma^2).$ 

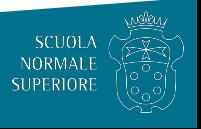

#### <span id="page-4-0"></span>Tabelle e figure

- Use tabular for basic tables see Table [1](#page-4-1), for example.
- You can upload a figure (JPEG, PNG or PDF) using the files menu.
- To include it in your document, use the includegraphics command (see the comment below in the source code).

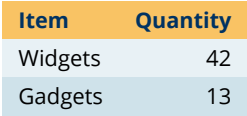

<span id="page-4-1"></span>Tabella 1: An example table.

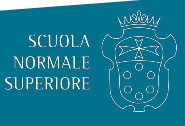

#### Figure Example

#### Commands to include a figure:

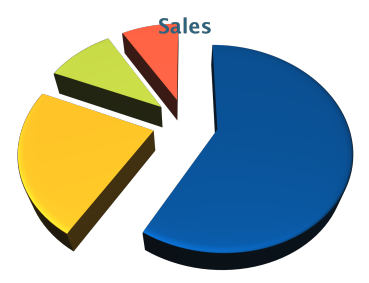

Figura 1: Caption goes here.

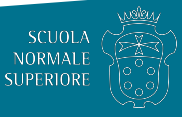

#### Text in Two Columns

Lorem ipsum dolor sit amet, consectetur adipiscing elit. Fusce sit amet massa in dolor pellentesque tempor. Integer nunc.

- First bullet goes here
	- Secondary bullet goes here
		- Tertiary bullet goes here

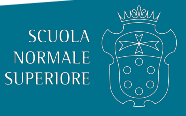

# Lorem Ipsum

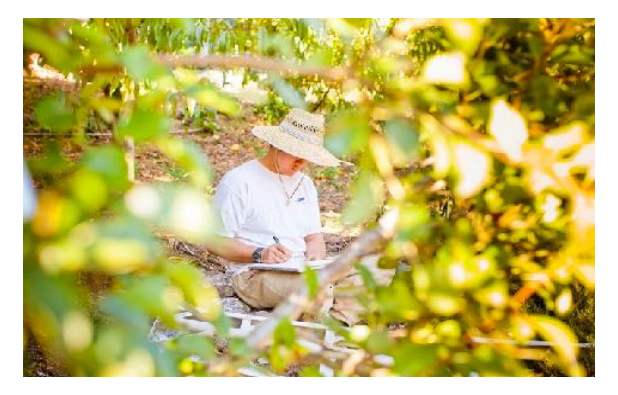

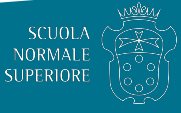